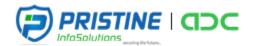

# BASIC JAVA & ANDROID SYLLABUS

# Course Content

Android is evolving very fast and new releases are coming like a flash. Hence at Pristine InfoSolutions, we continuously review the new releases and market demands and revise our android course content and training materials accordingly. We have a defined curriculum that starts with fundamentals of java programming and drives into android application development from basics.

# **Main Topics**

| 1. | INTRODUCTION TO JAVA | 9. | FILE HANDLING |
|----|----------------------|----|---------------|
|----|----------------------|----|---------------|

| 2. | OOP WITH JAVA CLASSES AND OBJECTS | 10. DAILOGS |
|----|-----------------------------------|-------------|
|----|-----------------------------------|-------------|

- 7. BASIC UI DESIGN 15. MEDIA

# **TARGET AUDIENCE**

8. PREFERENCES

CAAD is targeted towards those students and professionals who are looking to build career in android apps development.

# TRAINING DURATION

*It will be of 75 hours training sessions where trainer will be physically present in class to take the sessions.* 

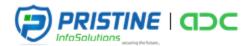

# INTRODUCTION TO JAVA

- ✓ What is java?
- √ Features
- ✓ Environment setup
- ✓ Variables and data types
- ✓ Arrays
- ✓ Operators
- ✓ Condition statement
- ✓ loop statement

# OOP WITH JAVA CLASSES AND OBJECTS

- ✓ Fields and Methods
- ✓ Constructors
- ✓ Overloading methods
- ✓ Nested classes

#### **INHERITANCE**

- ✓ Method Overloading
- ✓ Polymorphism
- ✓ Making methods and classes final
- ✓ Abstract classes and methods
- ✓ Interfaces

## **EXCEPTION HANDLING**

- ✓ Type of errors
- ✓ Try-Throw-Catch-Finally Constructs

## INTRODUCTION TO ANDROID

- ✓ What is android?
- ✓ History, Features, Versions
- ✓ OS Architecture Preview
- ✓ Compilation & Execution Procedure
- ✓ Tools Needed to start application development(Driver Setup, Emulator, Development Editor)
- ✓ Sample Application.(By default created by IDE)

## APPLICATION STRUCTURE FILES

- ✓ Packages
- ✓ Activities, Manifest file , Gradle
- ✓ Resources (Designs, String, Colors, styles, R.java-file for maintaining ids)
- ✓ Assets ,Raw
- ✓ Drawable resources Images and shapes

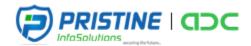

#### **BASIC UI DESIGN**

- ✓ Basic Form widgets, Activities, Applying Styles
- ✓ Components and its Corresponding events
- ✓ Examples: Basic Form Design

#### **INTENTS**

- ✓ Definition, Usage
- ✓ Switching Screens
- ✓ Switching Screens along with Data using bundles
- ✓ Intent Types.
- ✓ Example : Switch Screwens, Pass Data between screens

# **PREFERENCES**

- ✓ Shared Preferences
- ✓ Preferences from xml
- ✓ Examples: Registration and Login and maintaining session at app side.

#### **FILE HANDLING**

- ✓ Create File
- ✓ File Writing and Reading
- ✓ Example: Create, Write & Save text file.

#### **DAILOGS**

- ✓ Toast and Dialogs
- ✓ Example: Informative Message, Confirmation Dialog

#### **MENUS AND TYPES**

- ✓ *Option menu*
- ✓ Context menu
- ✓ Sub menu
- ✓ Examples: Notepad

#### **ADAPTERS**

- ✓ List view, Grid view
- ✓ Basic and custom adapter.
- ✓ Example: Listing Contacts

# **SQLITE DATABASE**

- ✓ Create Database and tables
- ✓ insert, view, update and delete operations on tables,
- ✓ Example: Storing of information for registration and login screen.

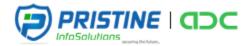

## **WEB VIEW**

✓ Loading Local and Live web page.

# **ANIMATIONS**

- ✓ Animation Basic
- ✓ Moving Images and Other Components.
- ✓ Animation Effects using inerpolators.

# **MEDIA**

- ✓ Playing Audio and Video Files.
- ✓ Preview Gallery Image.
- ✓ Capture Image with Camera

**COURSE DURATION: 75 Hours**